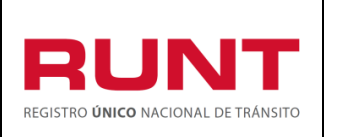

**Proceso Asociado:** Gestión de software

**Código:** RUNT.I.430 **Versión:** 2 **Página:** 1 de 30

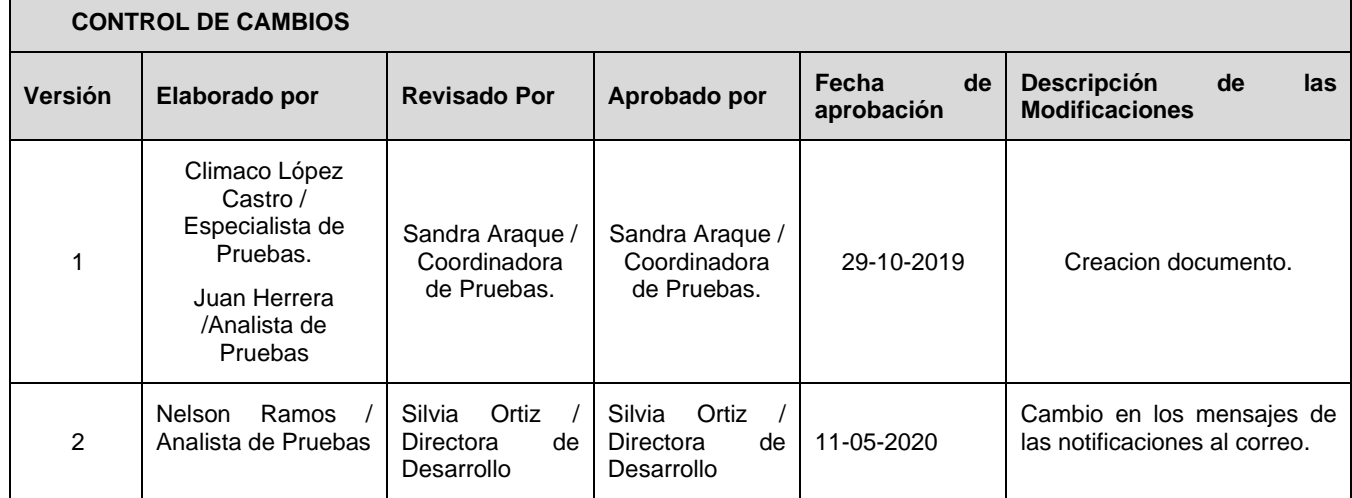

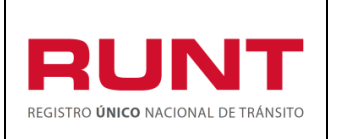

**Código:** RUNT.I.430 **Versión:** 2 **Página:** 2 de 30

# **TABLA DE CONTENIDO**

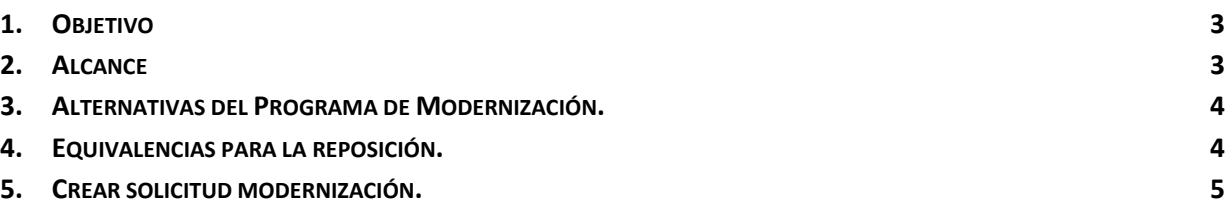

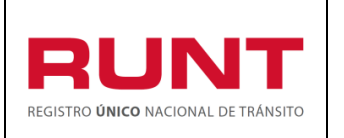

**Proceso Asociado:** Gestión de software

**Código:** RUNT.I.430 **Versión:** 2 **Página:** 3 de 30

# **1. Objetivo**

Proporcionar una guía detallada a los usuarios (ciudadanos) y autorizados; para realizar el proceso de creación de una solicitud para el Programa de Modernización de Vehículos de Carga (PMVC); en el Registro Nacional Automotor (RNA) del Registro Unico Nacional de Tránsito (RUNT).

# **2. Alcance**

Inicia con el proceso de registro de solicitud **para el Programa de Modernización de Vehículos de Carga (PMVC)** por parte del ciudadano y culmina con el registro del resultado de la solicitud por parte del sistema HQ-RUNT.

A continuación, se detalla el procedimiento que se debe seguir para realizar el registro o creación **de una solicitud para el Programa de Modernización de Vehículos de Carga (PMVC)**, la cual está asociado a un solicitante y a un resultado.

## **NOTAS IMPORTANTES.**

- $\checkmark$  El ciudadano debe estar previamente registrado como usuario del Portal ciudadano para poder hacer uso de este proceso, en caso que no cuente con el respectivo registro en el sistema, debe realizarlo. Ver procedimiento **RUNT.I.337 Crear usuario Portal ciudadano.**
- ✓ **El Programa de modernización del parque automotor de transporte de carga, solo aplica para** los vehículos Clase camión y tractocamión de servicio público y particular de transporte terrestre automotor de carga, con Peso Bruto Vehicular (PBV) superior a 10.500 kilogramos.
- ✓ Se encuentran exceptuadas para **El Programa de modernización del parque automotor de transporte de carga,** las carrocerías que contempla el parágrafo 1 del artículo 2.2.1.7.7.2. del Decreto 1079 de 2015, modificado por el artículo 2 del Decreto 1120 de 2019.
- $\checkmark$  Registro inicial. Los Organismos de Tránsito solamente podrán efectuar el registro inicial de vehículos de transporte terrestre automotor de carga, previa expedición de la autorización por parte del Ministerio de Transporte y el registro de la misma en el Sistema RUNT.

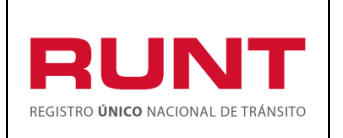

**Código:** RUNT.I.430 **Versión:** 2 **Página:** 4 de 30

✓ c**.** En atención a los principios de transparencia, celeridad y oportunidad, en los trámites de matrículas de vehículos nuevos, la Autorización de Registro Inicial será intransferible y, por lo tanto, el beneficiario de esta no podrá realizar ninguna clase de cesión ni comercialización del derecho. El vehículo nuevo solo podrá ser de propiedad del beneficiario

## **3. Alternativas del Programa de Modernización.**

Los propietarios de vehículos objeto del ámbito de aplicación de la *resolución 5304 del 24 de octubre de 2019* podrán acceder a las siguientes alternativas del *"Programa para la modernización del parque automotor de carga"* así:

- a. Reconocimiento económico de vehículos operativos por desintegración física total sin fines de reposición.
- b. Reconocimiento económico de vehículos operativos por desintegración física total con fines de reposición.
- c. Reconocimiento económico de vehículos no operativos por desintegración física total sin fines de reposición.
- d. Reposición por desintegración física total sin reconocimiento económico.
- e. Reposición por pérdida o destrucción total en accidente tránsito.
- f. Reposición por pérdida o destrucción total por caso fortuito o fuerza mayor.
- g. Reposición por hurto.

## **4. Equivalencias para la reposición.**

En los diferentes procedimientos regulados en la *resolución 5304 del 24 de octubre de 2019*, que conlleve el ingreso de un vehículo nuevo por reposición de otro, todos con peso bruto vehicular superior a 10.500 kilogramos, se tendrán las siguientes equivalencias:

- a. Si el vehículo a ingresar corresponde a la misma configuración del vehículo a reponer, la equivalencia será de uno a uno, independientemente de la capacidad de carga de ambos vehículos.
- b. Si el vehículo a ingresar es de configuración superior a la del vehículo a reponer, se deberá demostrar que se han desintegrado totalmente varios vehículos de carga cuya sumatoria de capacidad de carga sea igual o superior a la capacidad de carga del vehículo a ingresar.
- c. Si el vehículo a ingresar es de configuración menor a la del vehículo a reponer, la equivalencia será de uno a uno, independientemente de la capacidad de carga de ambos vehículos.
- d. Se deberá efectuar el registro del vehículo nuevo en el mismo servicio del vehículo desintegrado.

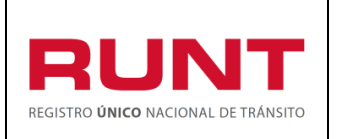

**Código:** RUNT.I.430 **Versión:** 2 **Página:** 5 de 30

## **5. Crear solicitud modernización.**

A través de esta funcionalidad, se permite al usuario registrar una solicitud en el **Programa de modernización del parque automotor de transporte de carga**, realice los siguientes pasos:

#### **Paso 1**

Ingrese a [www.runt.com.co](http://www.runt.com.co/)

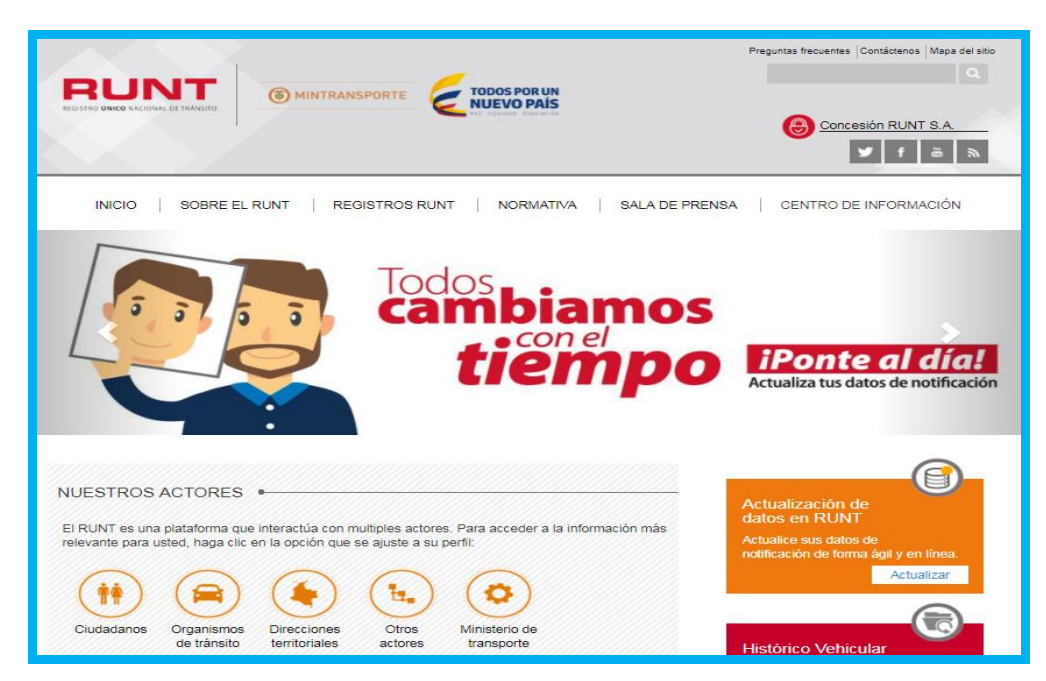

De la sección "NUESTROS ACTORES" seleccione la opción **Ciudadanos**

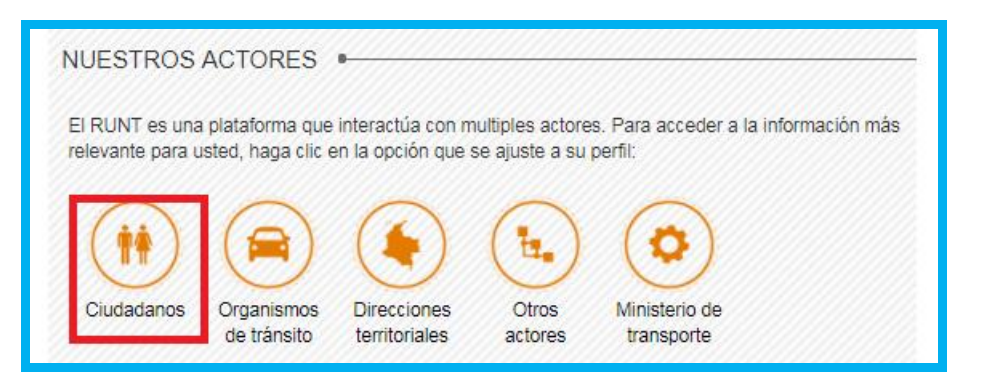

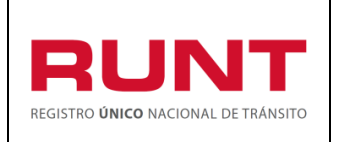

**Código:** RUNT.I.430 **Versión:** 2 **Página:** 6 de 30

De la pantalla que se habilita, seleccione la opción "PROGRAMA DE MODERNIZACION DE VEHICULOS DE CARGA". El sistema permite ingresar al modulo "MODERNIZACION", al seleccionar cualquiera de las opciones señaladas en la siguiente imagen:

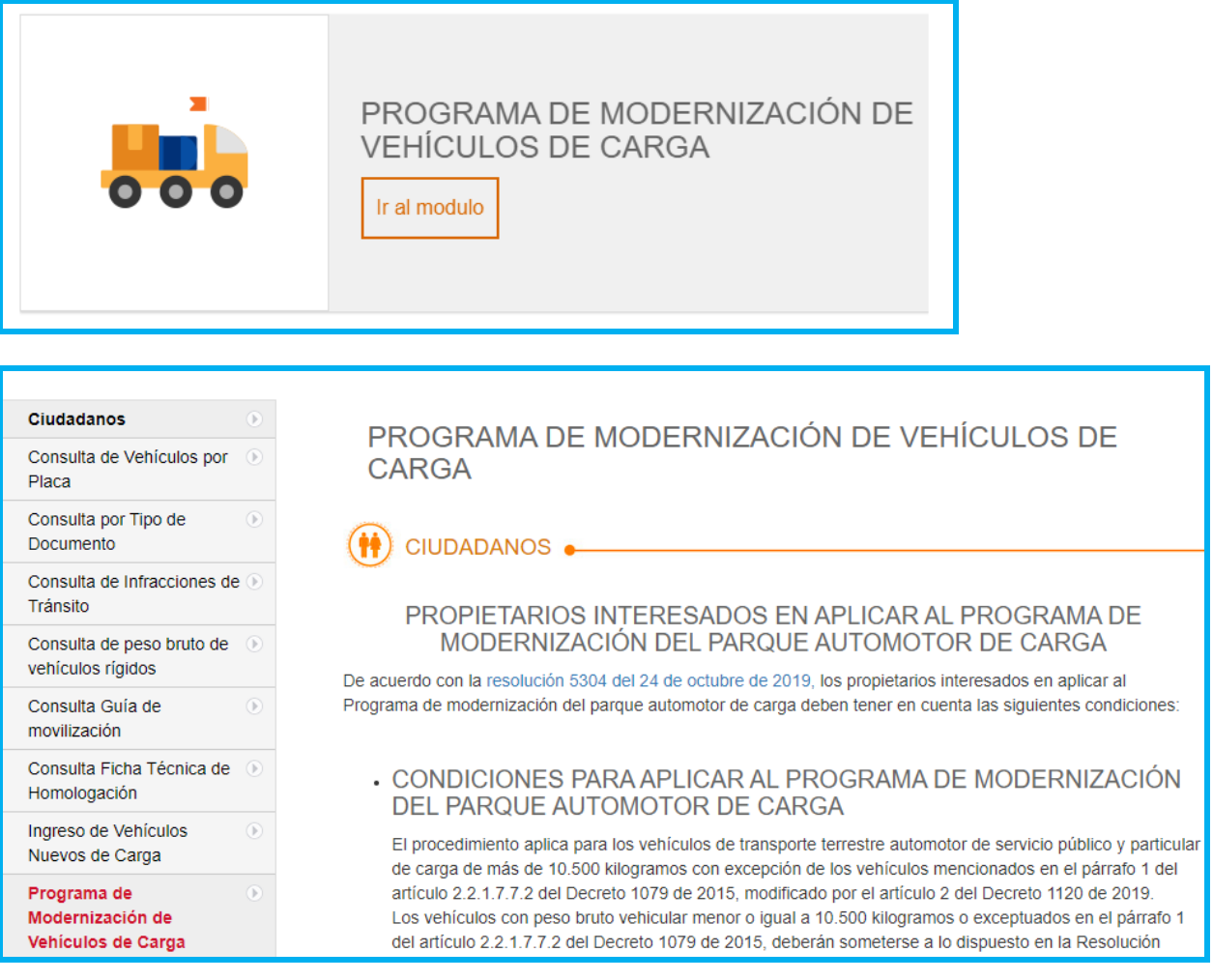

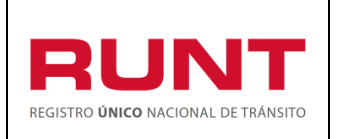

**Proceso Asociado:** Gestión de software

**Código:** RUNT.I.430 **Versión:** 2 **Página:** 7 de 30

El sistema despliega una pantalla con la información propia del proceso *Programa para la modernización del parque automotor de carga.*

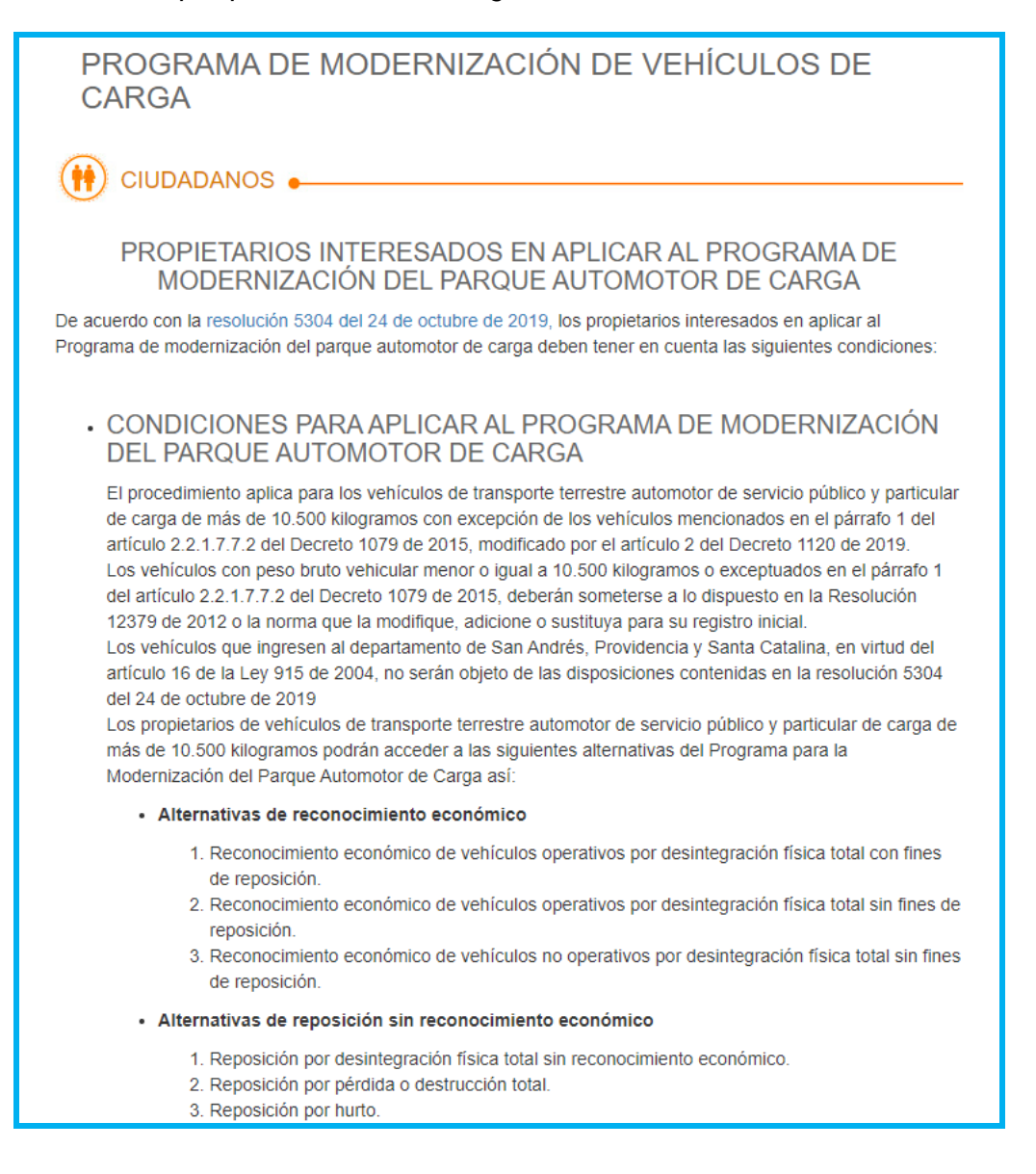

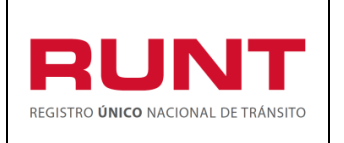

**Código:** RUNT.I.430 **Versión:** 2 **Página:** 8 de 30

Ingrese aquí

De clic en el botón **que se encuentra al final de las condiciones del** programa**,** lo cual habilita la Política de seguridad de ingreso a las aplicaciones de RUNT.

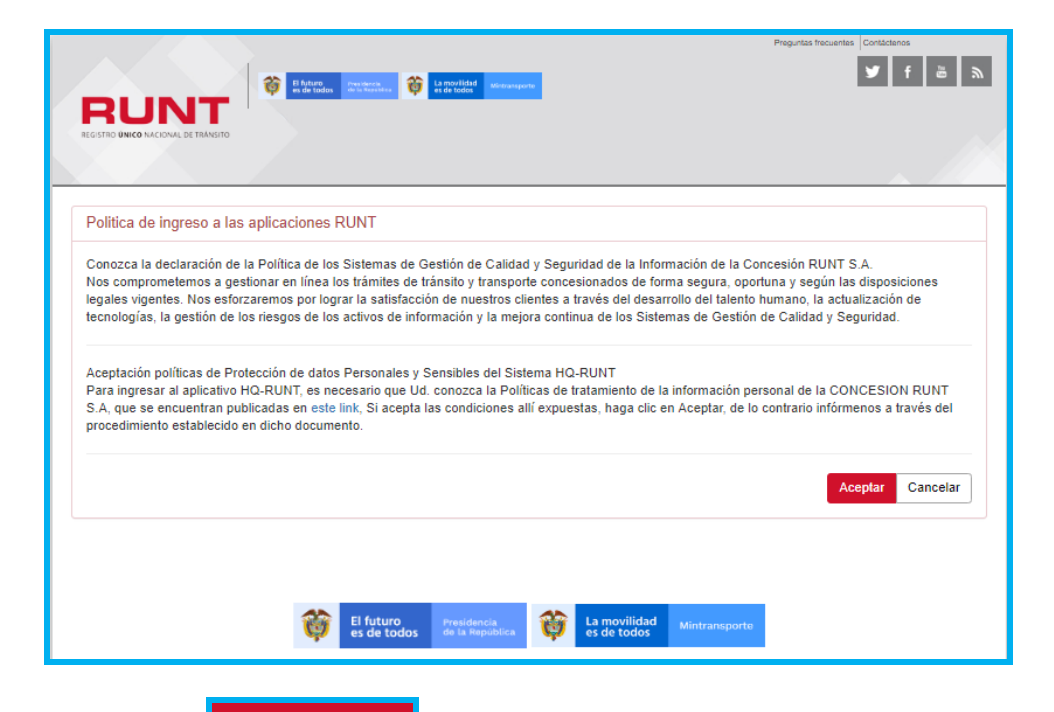

De clic en el botón **de Aceptar de la para continuar con el proceso o cancelar para salir** 

del mismo.

**Recuerde que:** Para acceder a los servicios del portal ciudadano de RUNT debe estar registrado como usuario. Para registrarse vea procedimiento **RUNT.I.337 Crear usuario Portal ciudadano.**

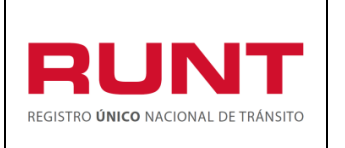

**Código:** RUNT.I.430 **Versión:** 2 **Página:** 9 de 30

## **Paso 2**

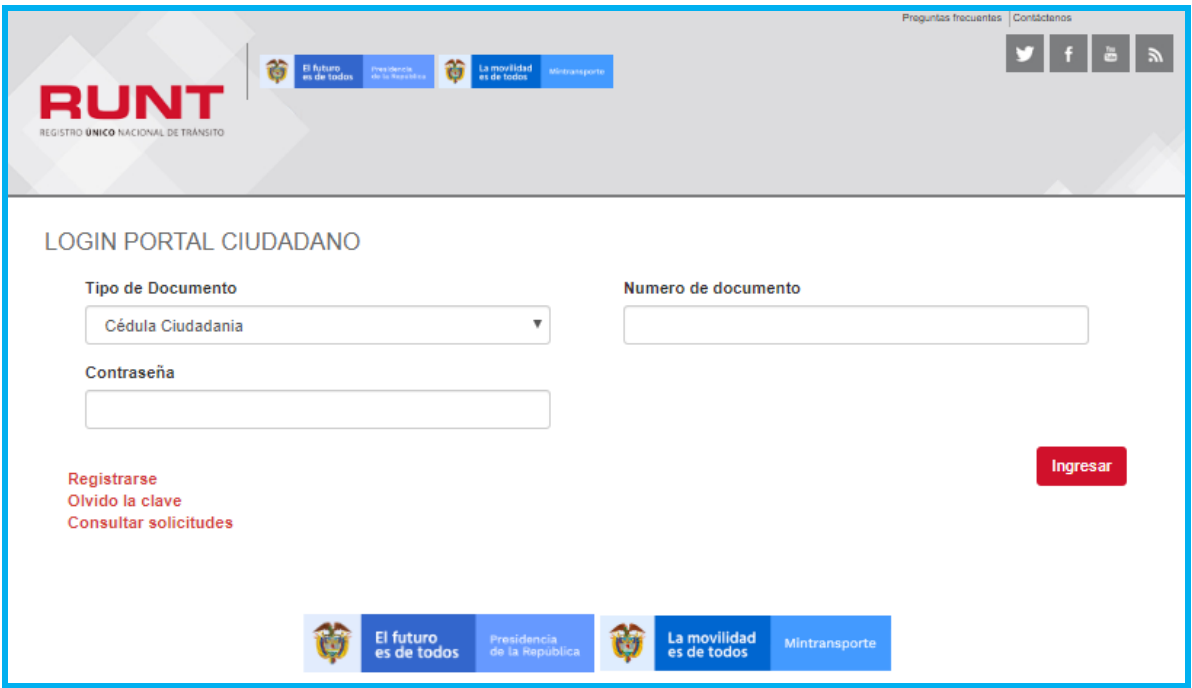

Ingrese la información de usuario y contraseña (tipo de documento, número de documento y contraseña) la cual debio ser creada con antelación y de clic en el botón

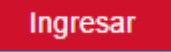

.

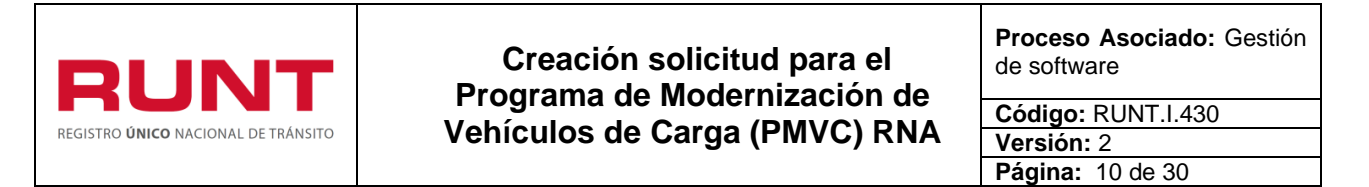

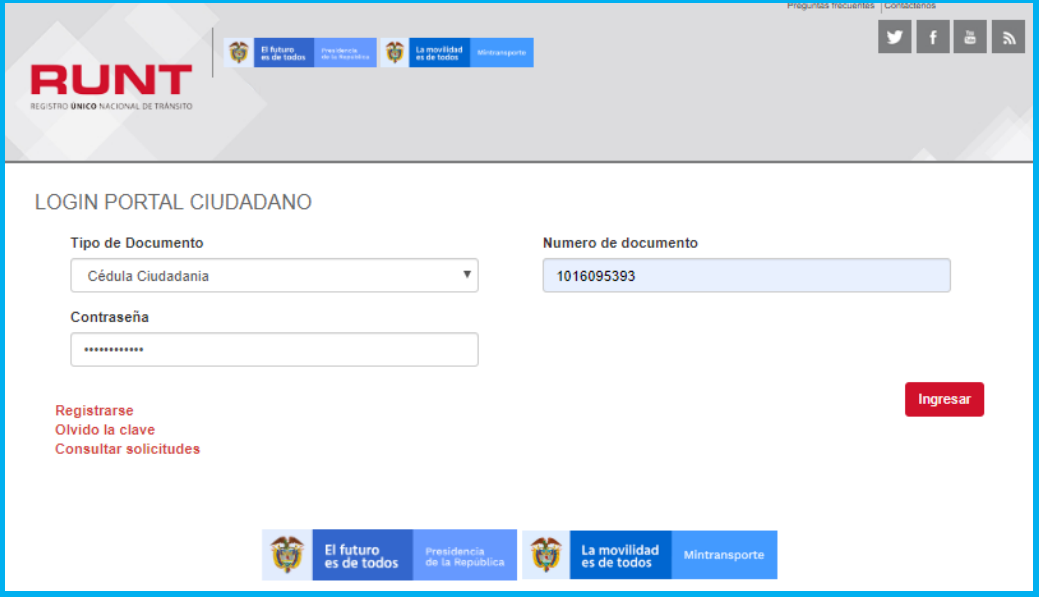

Si la información **no** es correcta, el sistema lo informará a traves de un mensaje de advertencia:

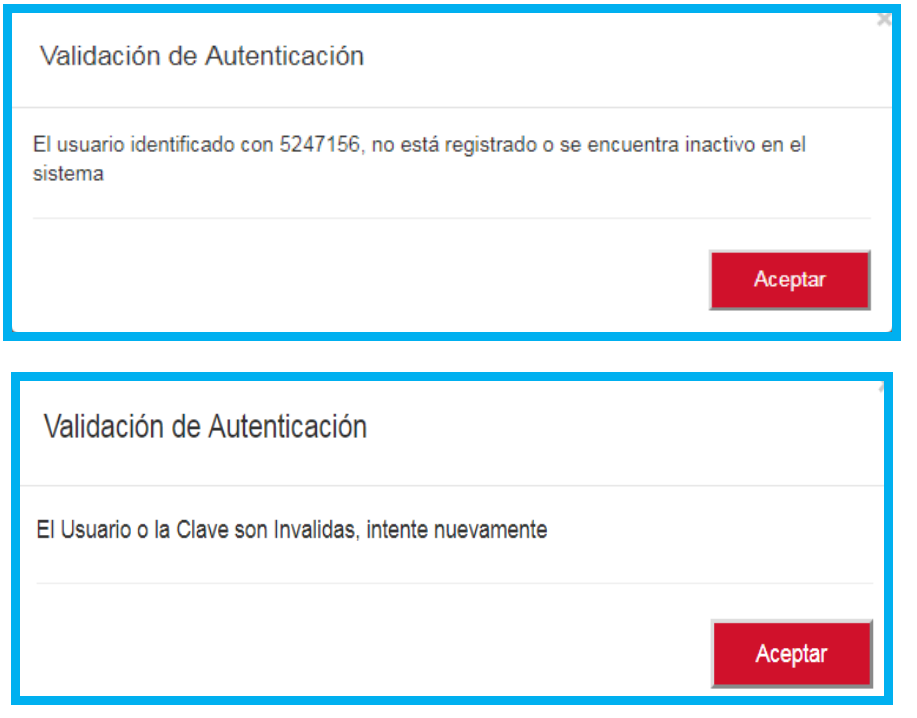

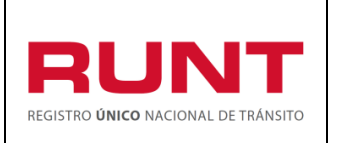

**Código:** RUNT.I.430 **Versión:** 2 **Página:** 11 de 30

De lo contrario, el sistema habilita las opciones para iniciar con la solicitud MODERNIZACIÓN.

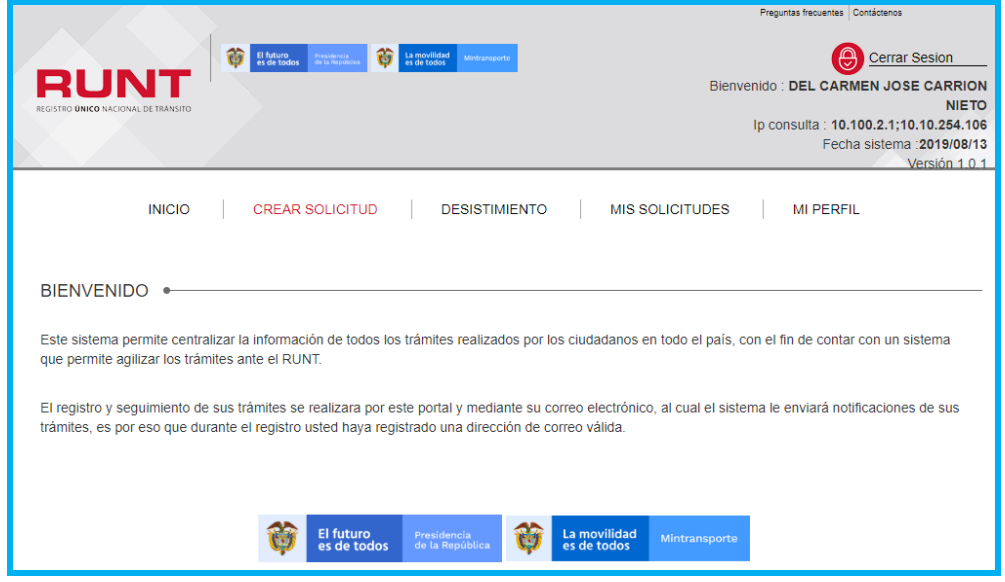

#### **Paso 3**

Al dar clic en la opción **CREAR SOLICITUD** el sistema muetra la siguiente pantalla:

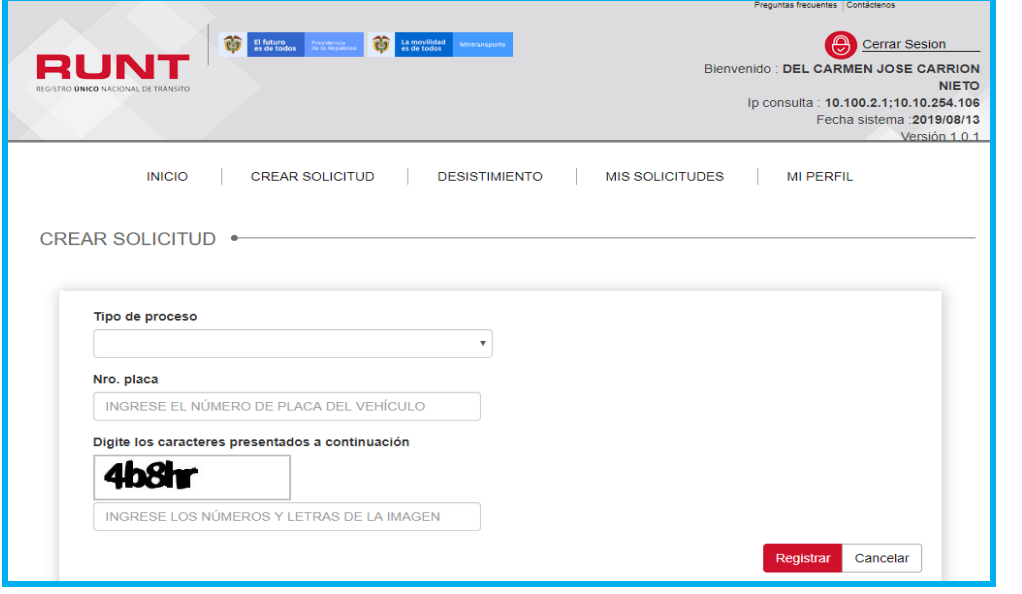

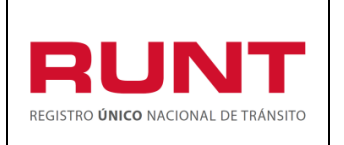

**Código:** RUNT.I.430 **Versión:** 2 **Página:** 12 de 30

De la lista desplegable **Tipo de proceso,** seleccione la opción**:** Modernización vehículos de carga.

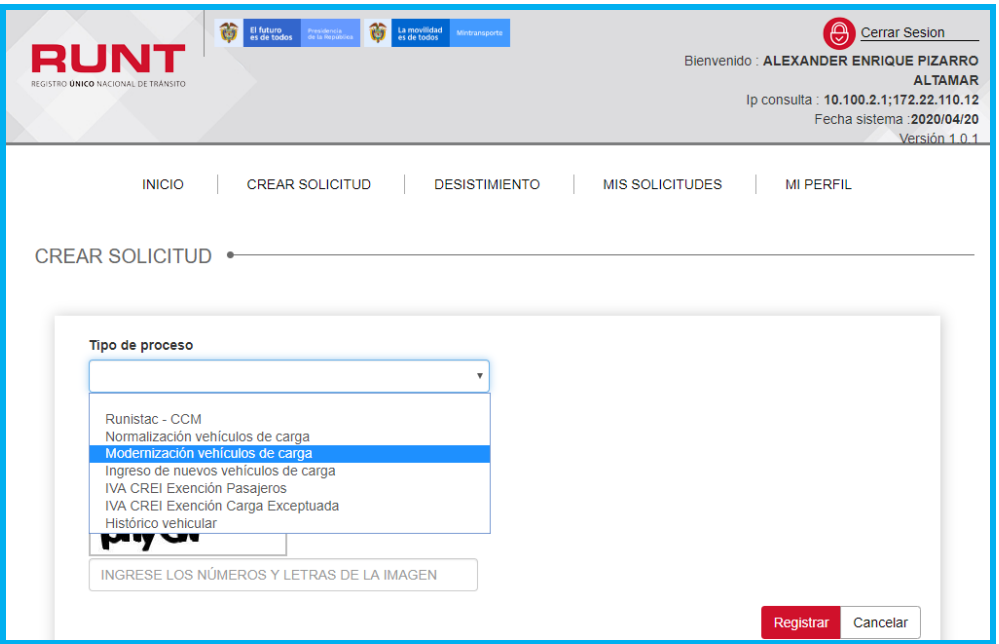

El sistema mostrara la siguiente pantalla:

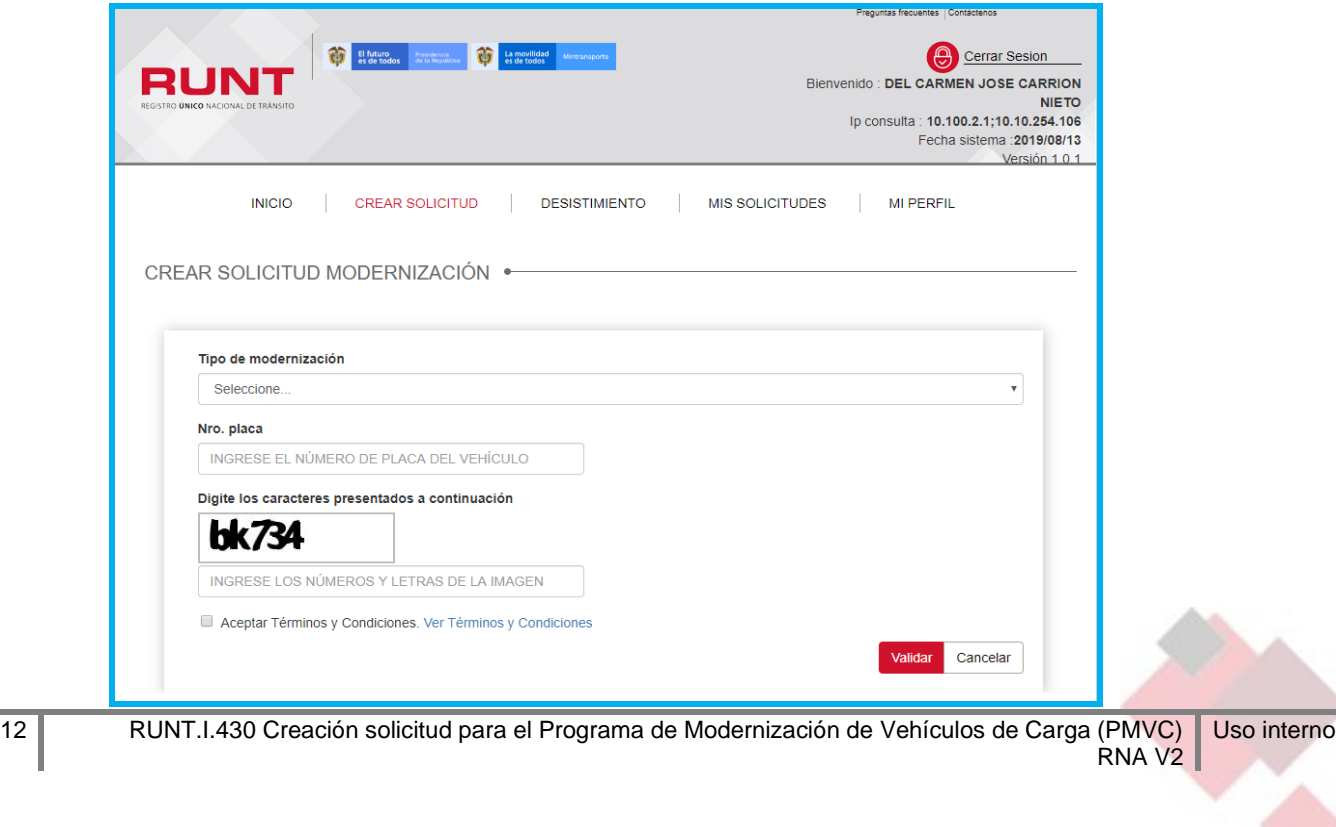

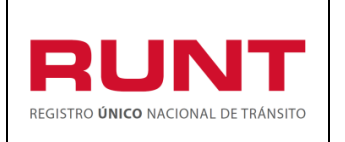

**Código:** RUNT.I.430 **Versión:** 2 **Página:** 13 de 30

**Tipo de modernización.** Lista de selección que permite al ciudadano elegir la alternativa del *Programa para la modernización del parque automotor de carga que requiera.* Es obligatorio su diligencimiento.

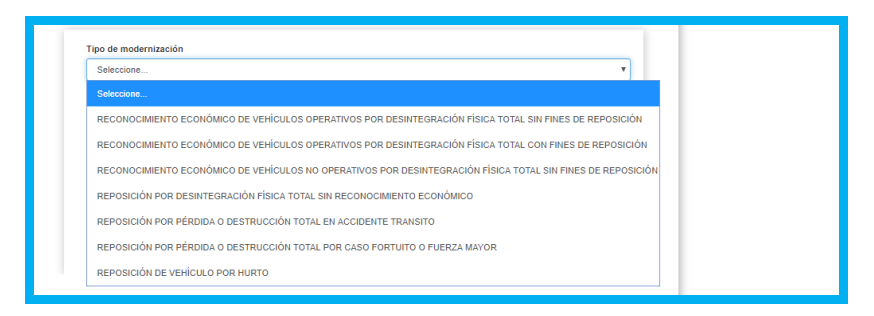

**Requisitos mínimos para cada uno de los tipos de modernización:**

- **a) Reconocimiento económico de vehículos operativos por desintegración física total sin fines de reposición.**
	- El vehículo debe ser de modalidad de carga.
	- El vehículo debe ser clase Camión o Tractocamión.
	- El Tipo de servicio del vehículo debe ser Público.
	- El peso bruto vehicular debe ser superior a 10500 kg.
	- El vehículo no debe tener un proceso pendiente o en curso de Normalización.
	- El vehículo debe tener en su historial mínimo tres años de cobertura de póliza SOAT en los últimos 5 años.
	- El vehículo debe tener en su historial mínimo tres años de Revisión Técnico Mecánica aprobadas en los últimos 5 años.
	- La carroceria del vehículo no corresponder a las carrocerías que contempla el parágrafo 1 del artículo 2.2.1.7.7.2. del Decreto 1079 de 2015, modificado por el artículo 2 del Decreto 1120 de 2019.
	- El propietario del vehículo máximo puede tener a su propiedad tres (3) vehículos de modalidad de servicio carga.

## **b) Reconocimiento económico de vehículos operativos por desintegración física total con fines de reposición.**

- El vehículo debe ser de modalidad de carga.
- El vehículo debe ser clase Camión o Tractocamión.
- El Tipo de servicio del vehículo debe ser Público.
- El peso bruto vehicular debe ser superior a 10500 kg.
- El vehículo no debe tener un proceso pendiente o en curso de Normalización.
- El vehículo debe tener en su historial mínimo tres años de cobertura de póliza SOAT en los últimos 5 años.

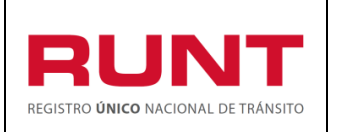

**Código:** RUNT.I.430 **Versión:** 2 **Página:** 14 de 30

- El vehículo debe tener en su historial mínimo tres años de Revisión Técnico Mecánica aprobadas en los últimos 5 años.
- La carrocería del vehículo no corresponder a las carrocerías que contempla el parágrafo 1 del artículo 2.2.1.7.7.2. del Decreto 1079 de 2015, modificado por el artículo 2 del Decreto 1120 de 2019.
- El propietario del vehículo máximo puede tener a su propiedad tres (3) vehículos de modalidad de servicio carga.
- El propietario del vehículo máximo puede tener a su propiedad dos (2) vehículos de modalidad de servicio carga para acceder al beneficio CREI.
- El propietario de vehículo máximo puede acceder a dos (2) beneficios CREI.
- **c) Reconocimiento económico de vehículos no operativos por desintegración física total sin fines de reposición.**
	- El vehículo debe ser de modalidad de carga.
	- El vehículo debe ser clase Camión o Tractocamión.
	- El Tipo de servicio del vehículo debe ser Público.
	- El peso bruto vehicular debe ser superior a 10500 kg.
	- El propietario del vehículo máximo puede tener a su propiedad tres (3) vehículos de modalidad de servicio carga.
	- El vehículo no debe tener un proceso pendiente o en curso de Normalización.
	- La carrocería del vehículo no debe corresponder a las carrocerías que contempla el parágrafo 1 del artículo 2.2.1.7.7.2. del Decreto 1079 de 2015, modificado por el artículo 2 del Decreto 1120 de 2019.

## **d) Reposición por desintegración física total sin reconocimiento económico.**

- El vehículo debe ser de modalidad de carga.
- El vehículo debe ser clase Camión o Tractocamión.
- El Tipo de servicio del vehículo debe ser Público o Particular.
- El peso bruto vehicular debe ser superior a 10500 kg.
- El vehículo no debe tener un proceso pendiente o en curso de Normalización.
- La carrocería del vehículo no debe corresponder a las carrocerías que contempla el parágrafo 1 del artículo 2.2.1.7.7.2. del Decreto 1079 de 2015, modificado por el artículo 2 del Decreto 1120 de 2019.
- El propietario del vehículo máximo puede tener a su propiedad dos (2) vehículos de modalidad de servicio carga para acceder al beneficio CREI.
- El propietario de vehículo máximo puede acceder a dos (2) beneficios CREI.

# **e) Reposición por pérdida o destrucción total en accidente tránsito.**

• El vehículo debe ser de modalidad de carga.

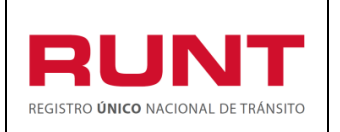

- El vehículo debe ser clase Camión o Tractocamión.
- El Tipo de servicio del vehículo debe ser Público o Particular.
- El peso bruto vehicular debe ser superior a 10500 kg.
- El vehículo no debe tener un proceso pendiente o en curso de Normalización.
- La carrocería del vehículo no debe corresponder a las carrocerías que contempla el parágrafo 1 del artículo 2.2.1.7.7.2. del Decreto 1079 de 2015, modificado por el artículo 2 del Decreto 1120 de 2019.
- El propietario del vehículo máximo puede tener a su propiedad tres (3) vehículos de modalidad de servicio carga.
- El vehículo debe tener en su historial mínimo tres años de cobertura de póliza SOAT en los últimos 5 años.
- El vehículo debe tener en su historial mínimo tres años de Revisión Técnico Mecánica aprobadas en los últimos 5 años.
- El vehículo debe tener registrado en el sistema un informe policial de accidente.
- La fecha de los hechos del accidente debe corresponder a la fecha de registro del informe policial de accidente.

## **f) Reposición por pérdida o destrucción total por caso fortuito o fuerza mayor.**

- El vehículo debe ser de modalidad de carga.
- El vehículo debe ser clase Camión o Tractocamión.
- El Tipo de servicio del vehículo debe ser Público o Particular.
- El peso bruto vehicular debe ser superior a 10500 kg.
- El vehículo no debe tener un proceso pendiente o en curso de Normalización.
- La carrocería del vehículo no debe corresponder a las carrocerías que contempla el parágrafo 1 del artículo 2.2.1.7.7.2. del Decreto 1079 de 2015, modificado por el artículo 2 del Decreto 1120 de 2019.
- El propietario del vehículo máximo puede tener a su propiedad tres (3) vehículos de modalidad de servicio carga.
- El vehículo debe tener en su historial mínimo tres años de cobertura de póliza SOAT en los últimos 5 años.
- El vehículo debe tener en su historial mínimo tres años de Revisión Técnico Mecánica aprobadas en los últimos 5 años.
- El vehículo debe tener asociado un certificado de Motín, asonada o sedición.

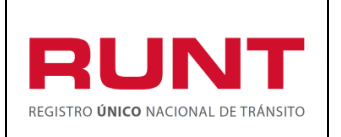

• La fecha de expedición en el certificado de motín debe ser mayor o igual a la fecha de los hechos.

## **g) Reposición por hurto.**

- El vehículo debe ser de modalidad de carga.
- El vehículo debe ser clase Camión o Tractocamión.
- El Tipo de servicio del vehículo debe ser Público o Particular.
- El peso bruto vehicular debe ser superior a 10500 kg.
- El vehículo no debe tener un proceso pendiente o en curso de Normalización.
- La carrocería del vehículo no debe corresponder a las carrocerías que contempla el parágrafo 1 del artículo 2.2.1.7.7.2. del Decreto 1079 de 2015, modificado por el artículo 2 del Decreto 1120 de 2019.
- El propietario del vehículo máximo puede tener a su propiedad tres (3) vehículos de modalidad de servicio carga.
- EL vehículo debe tener asociado un registro de denuncia por hurto.
- La fecha de los hechos registrado en la denuncia por hurto debe ser como mínimo 1 año antes a la fecha actual.
- El vehículo debe estar en estado cancelado por motivo reposición por hurto.

Si el tipo de modernización es "Reconocimiento económico de vehículos operativos por desintegración física total con fines de reposición", el sistema mostrara la siguiente pantalla:

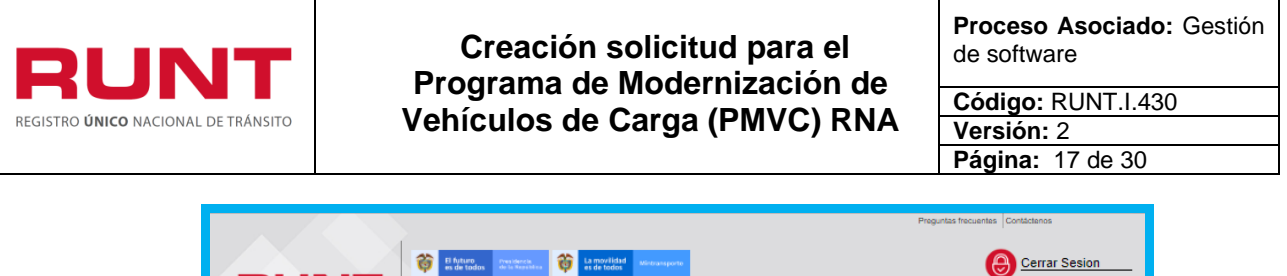

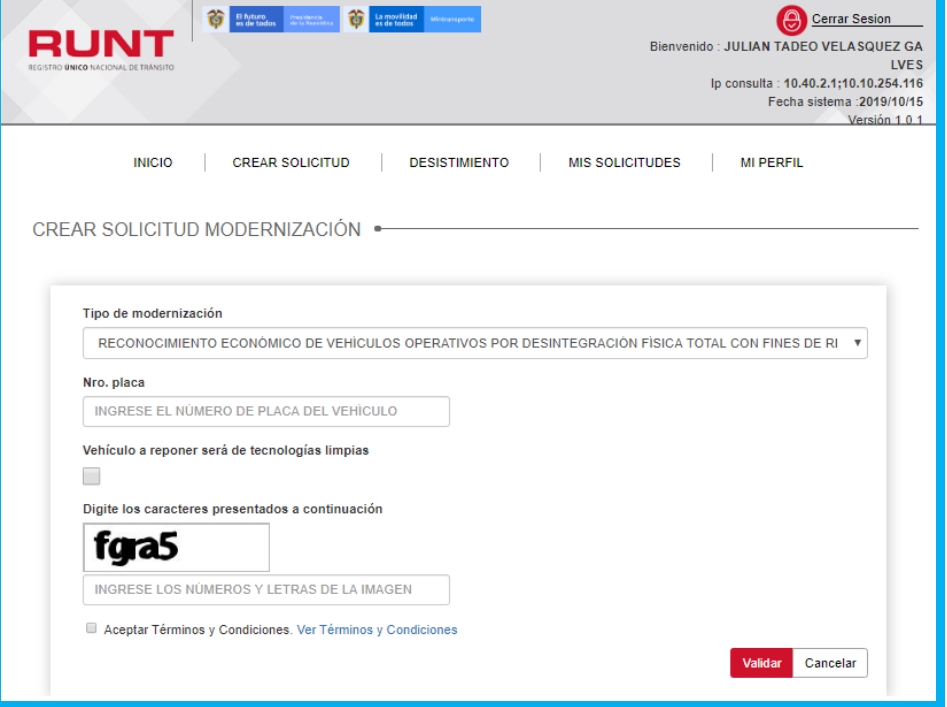

**Vehículo a reponer será de Tecnologías Limpias.** Campo de selección para marcar si el vehículo a reponer será de Tecnologías Limpias, solo aplica para tipo de modernización "Reconocimiento económico de vehículos operativos por desintegración física total con fines de reposición".

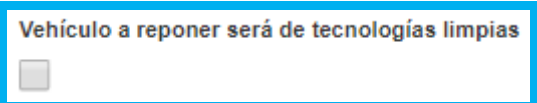

Si se selecciona el chec, el sistema despliega un mensaje informativo solicitando la aprobación para continuar con la solicitud para el Programa para la modernización del parque automotor de carga (PMVC) y reponer con un vehículo de tecnologías limpias (eléctrico, gas natural o híbrido).

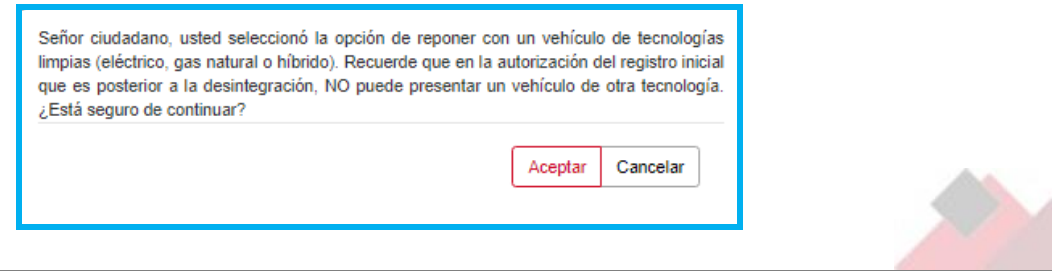

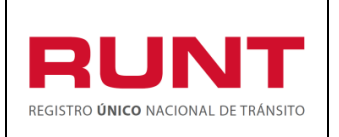

**Código:** RUNT.I.430 **Versión:** 2 **Página:** 18 de 30

Si se selecciona el botón <sup>cancelar</sup> el sistema desmarca el chec de vehículo a reponer será de Tecnologías Limpias y se podra continuar con la solicitud para el Programa para la modernización del parque automotor de carga (PMVC) y reponer sin un vehículo de tecnologías limpias.

Si se seleccciona el botón  $\left\lfloor \frac{\text{Acceptar}}{\text{left}} \right\rfloor$  el sistema permitira continuar con la solicitud para el Programa para la modernización del parque automotor de carga (PMVC) y reponer con un vehículo de tecnologías limpias.

**Nro. Placa.** Campo editable para registra la placa del vehículo que se pretende incluir en el Programa para la modernización del parque automotor de carga. Es obligatorio su diligenciamiento.

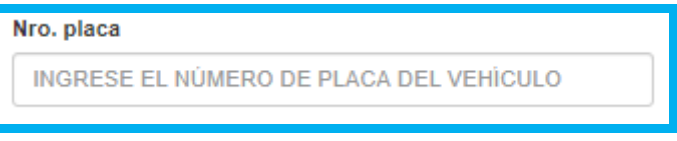

**Términos y condiciones**: Mediante este check, se aceptan los términos y condiciones, necesarias, para continuar con el proceso. Es obligatoria su aceptación.

Aceptar Términos y Condiciones. Ver Términos y Condiciones

**Petición de seguridad código Captcha:** El formulario presenta caracteres de seguridad, que deben ser diligenciados, para continuar con la solicitud.

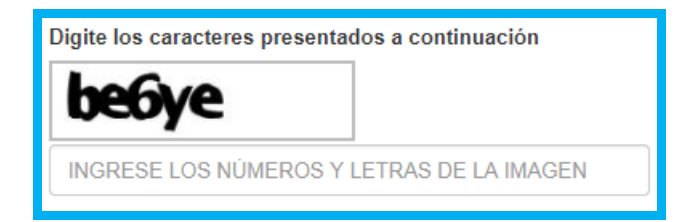

## **Paso 4**

Cancelar Botón que permite cancelar la solicitud de Programa para la modernización del parque automotor de carga.

Validar Botón que permite enviar la solicitud de Programa para la modernización del parque automotor de carga.

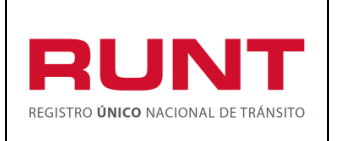

**Código:** RUNT.I.430 **Versión:** 2 **Página:** 19 de 30

Si se selecciono el chec de Vehículo a reponer será de Tecnologías Limpias, el sistema mostrara un mensaje de confirmación.

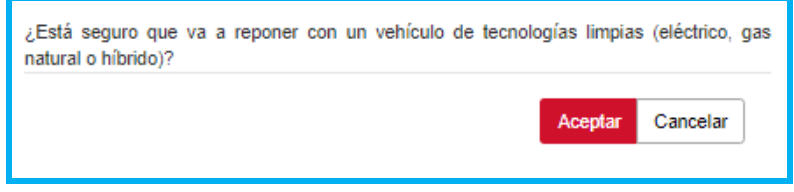

#### Cancelar

Botón que permitirá deseleccionar el check de Vehículo a reponer será de Tecnologías Limpias y continuar con la crearcion de la solicitud para Programa para la modernización del parque automotor de carga (PMVC).

Validar Botón que permite confirmar que el vehículo a reponer será de Tecnologías Limpias y continuar con la creación de la solicitud de Programa para la modernización del parque automotor de carga (PMVC).

De acuerdo a las validaciones realizadas, y de encontrar inconsitencias, genera alguna de las siguientes advertencias:

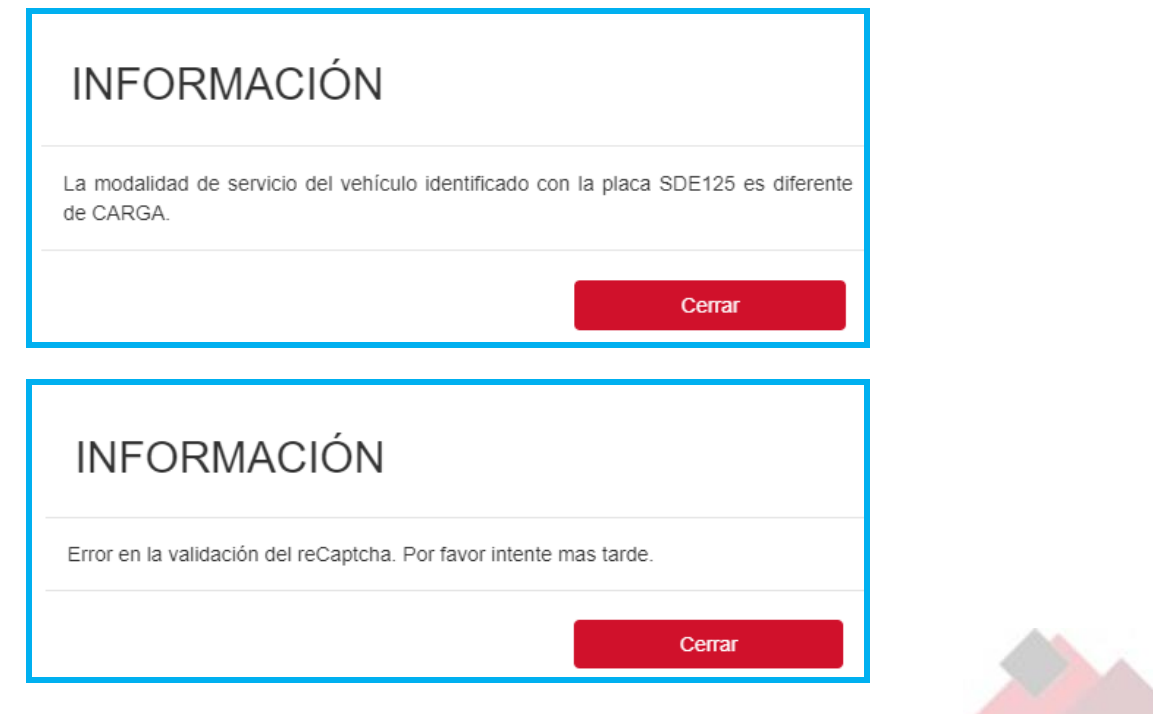

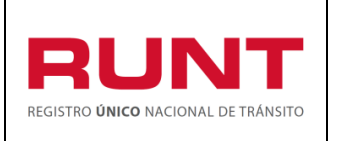

**Proceso Asociado:** Gestión de software

**Código:** RUNT.I.430 **Versión:** 2 **Página:** 20 de 30

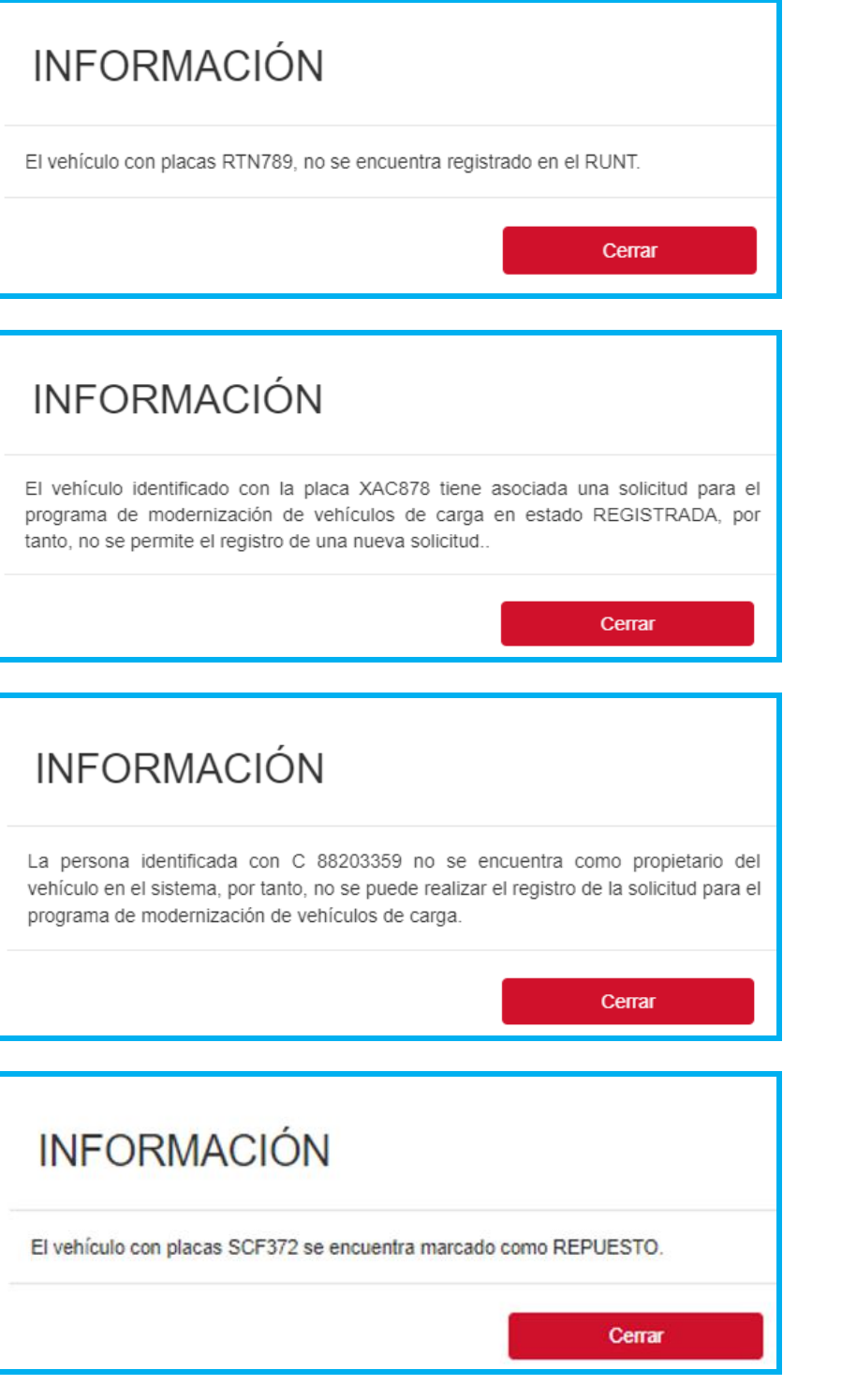

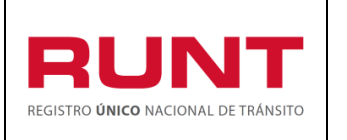

**Proceso Asociado:** Gestión de software

**Código:** RUNT.I.430 **Versión:** 2 **Página:** 21 de 30

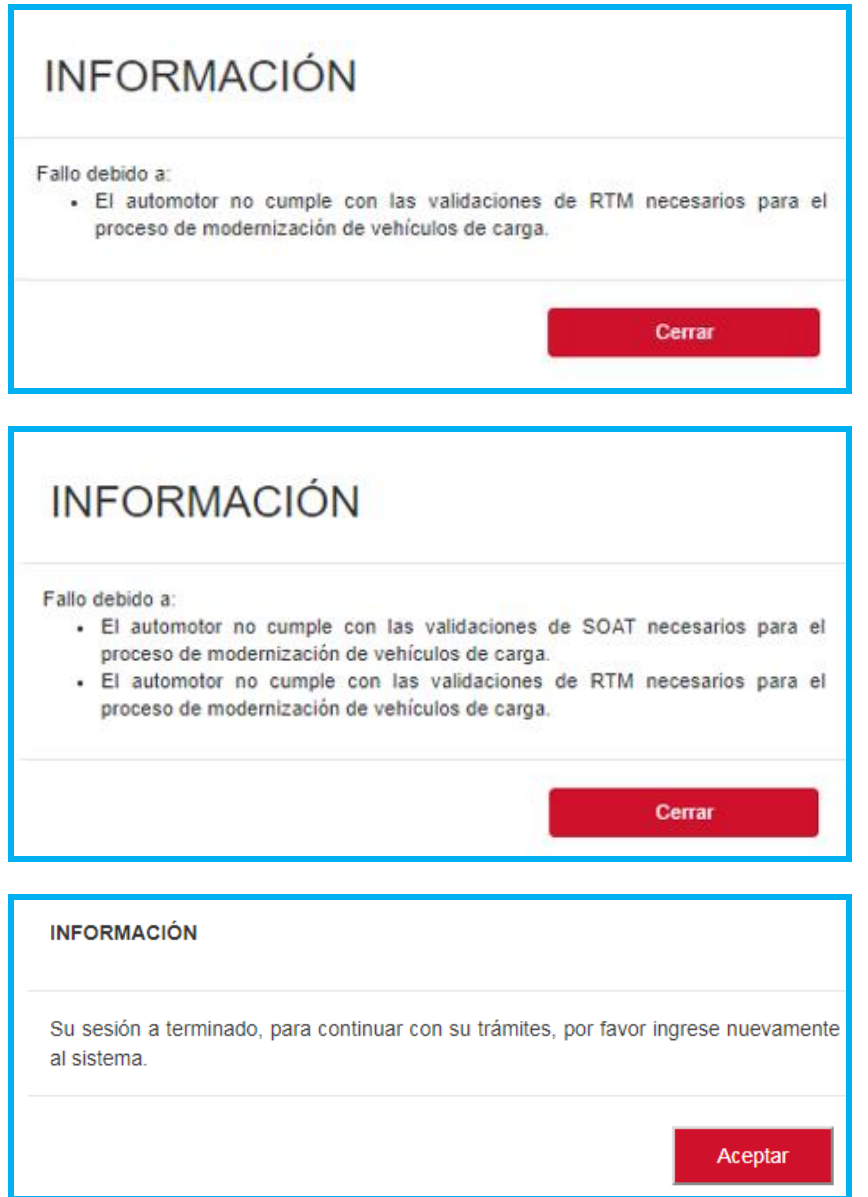

Luego de realizar el procesamiento de la informacion de manera satisfactoria; el sistema muestra la siguiente imagen:

## **Datos básicos**

**Tipo de modernización.** Campo no editable - Alternativa del programa de modernización de vehículos de carga seleccionado por el ciudadano.

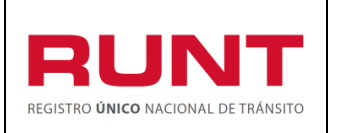

**Código:** RUNT.I.430 **Versión:** 2 **Página:** 22 de 30

**Tipo de persona.** Campo no editable -Se recupera el tipo de persona del usuario autenticado en el sistema y que corresponde con el propietario que está realizando la solicitud.

**Tipo de documento.** Campo no editable -Se recupera del usuario autenticado en el sistema y que corresponde con el propietario que está realizando la solicitud.

**Nro. Documento.** Campo no editable -Se recupera del usuario autenticado en el sistema y que corresponde con el propietario que está realizando la solicitud.

**Nombre completo.** Campo no editable -Se recupera del usuario autenticado en el sistema y que corresponde con el propietario que está realizando la solicitud.

**Departamento domicilio.** Campo no editable -Se recupera de los datos registrados en el RUNT relacionados con el propietario que está realizando la solicitud.

**Municipio domicilio.** Campo no editable -Se recupera de los datos registrados en el RUNT relacionados con el propietario que está realizando la solicitud.

**Dirección.** Campo no editable -Se recupera de los datos registrados en el RUNT relacionados con el propietario que está realizando la solicitud.

**Teléfono fijo.** Campo no editable -Se recupera de los datos registrados en el RUNT relacionados con el propietario que está realizando la solicitud.

**Celular.** Campo no editable -Se recupera de los datos registrados en el RUNT relacionados con el propietario que está realizando la solicitud.

**Correo electrónico.** Campo no editable -Se recupera de los datos registrados en el RUNT relacionados con el propietario que está realizando la solicitud.

## **Datos del vehículo**

**Nro. Placa.** Campo no editable. Se recupera de los campos ingresado en la pantalla inicial de validación preliminar.

**Marca.** Campo no editable. Se recupera de la información registrada en el sistema.

**Línea.** Campo no editable. Se recupera de la información registrada en el sistema.

**Clase vehículo.** Campo no editable. Se recupera de la información registrada en el sistema.

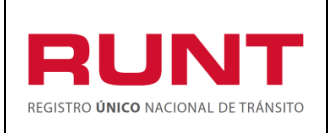

**Nro. Ejes.** Campo no editable. Se recupera de la información registrada en el sistema.

**Color.** Campo no editable. Se recupera de la información registrada en el sistema.

**Peso bruto vehicular (Kg).** Campo no editable. Se recupera de la información registrada en el RNA. Se expresa en Kg. Si el sistema recupera este campo vacío, no permite el registro de la solicitud y presenta en pantalla un mensaje indicando al ciudadano que esa información debe ser actualizada y volver a iniciar el proceso de modernización.

**Tipo servicio**. Campo no editable. Se recupera de la información registrada en el sistema.

**Modelo.** Campo no editable. Se recupera de la información registrada en el sistema.

**Organismo de tránsito.** Campo no editable. Se recupera de la información registrada en el sistema.

# *Debe contener o es obligatorio que tenga información en al menos uno de estos campos.*

**Nro. Chasis.** Campo no editable. Se recupera de la información registrada en el sistema.

**Nro. Serie.** Campo no editable. Se recupera de la información registrada en el sistema.

**Nro. Motor.** Campo no editable. Se recupera de la información registrada en el sistema.

**Nro. VIN.** Campo no editable. Se recupera de la información registrada en el sistema.

**Configuración**. Campo no editable. Se recupera de la información registrada en el sistema.

El sistema debe determinar el valor de configuración que se debe mostrar en este campo, teniendo en cuenta la parametrización según la clase de vehículo y el número de ejes. En caso de no encontrar una configuración parametrizada en el sistema, que coincida con la clase y número de ejes, se debe mostrar mensaje: "El vehículo tiene una configuración no válida para el proceso de modernización de vehículos de carga"

**Tipo carrocería.** Campo no editable. Se recupera de la información registrada en el sistema.

**Fecha hechos.** Formato DD/MM/AAAA. No debe ser mayor a la fecha actual del sistema. Este campo se muestra sólo si el tipo de modernización es:

• Reposición por pérdida o destrucción total en accidente transito

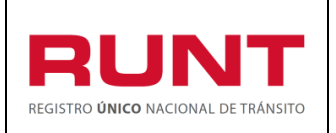

- Reposición por pérdida o destrucción total por caso fortuito o fuerza mayor.
- Reposición por hurto. La fecha ingresada sea 1 año antes de la fecha del sistema.

**Anexos.** Listado de Documentos de soporte, de los cuales son de obligatoriedad los marcados con el signo (\*). Inicialmente el tipo de documento a adjuntar debe ser en formato PDF.

## **Al realizar le cargue de los archivos o documentos tenga presente las siguientes observaciones:**

Solo se permite cargar archivos con extensión PDF y de tamaño máximo 2MB. El nombre del archivo debe cumplir con las siguientes condiciones.

- $\triangleright$  No debe superar 30 caracteres
- $\triangleright$  No debe contener caracteres especiales
- ➢ No debe contener espacios en blanco
- $\triangleright$  No se acepta las letras ñ $\tilde{N}$
- ➢ Debe contener solo letras y números.

Si no se cumple con alguna de las condiciones anteriores, el sistema genera el siguiente mensaje:

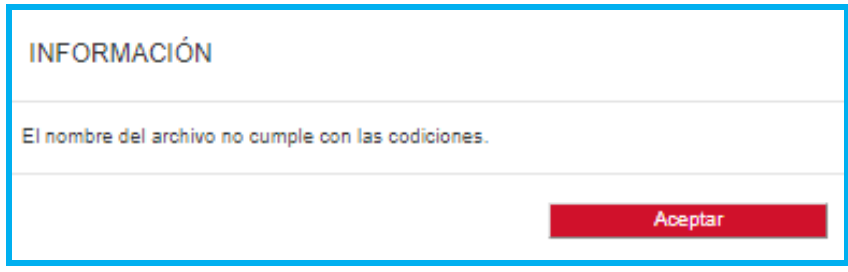

Al dar clic en el botón **el Examinar** el sistem despliega la siguietne pantalla emergente que le permite la acto realizar el proceso de cargue de los anexos respectivos:

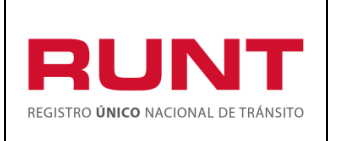

**Proceso Asociado:** Gestión de software

**Código:** RUNT.I.430 **Versión:** 2 **Página:** 25 de 30

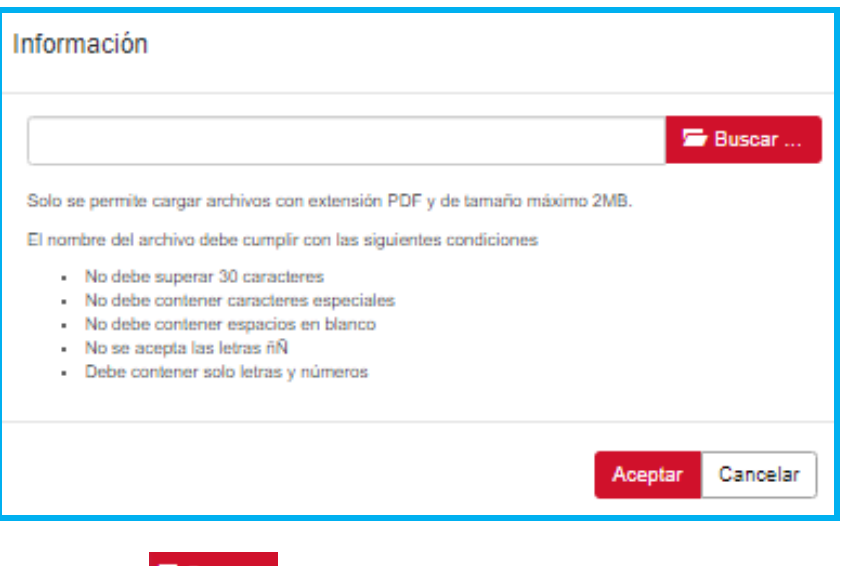

De clic en el botón **F** Buscar ... para ubicar el documento a anexar.

Seleccione el archivo, y de clic en en boton Abrir para realizar el cargue.

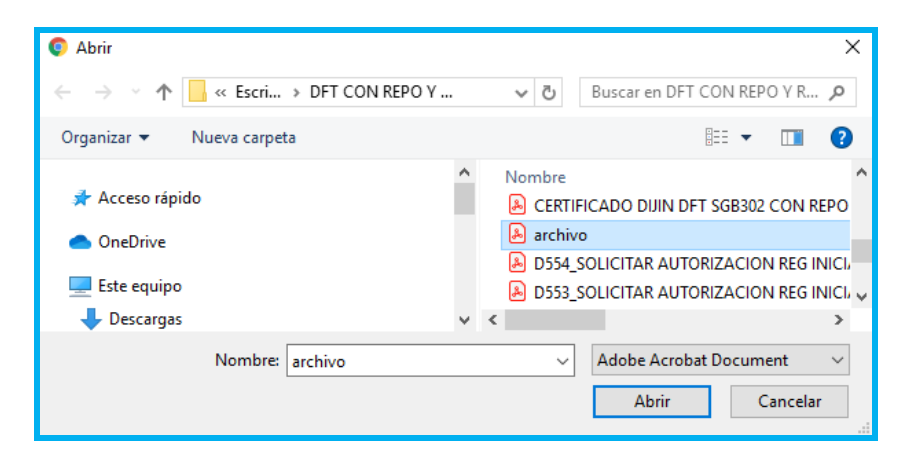

En caso contrario seleccione el botón <sup>Cancelar</sup>, el sistema retorna a la pantalla anterior.

Luego de realizar el proceso de registro de los anexos, se muestra la siguiente pantalla:

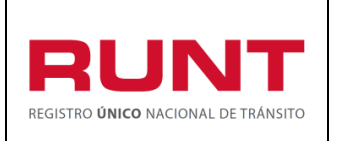

**Proceso Asociado:** Gestión de software

**Código:** RUNT.I.430 **Versión:** 2 **Página:** 26 de 30

INICIO | CREAR SOLICITUD | DESISTIMIENTO | MIS-SOLICITUDES | MI-PERFIL

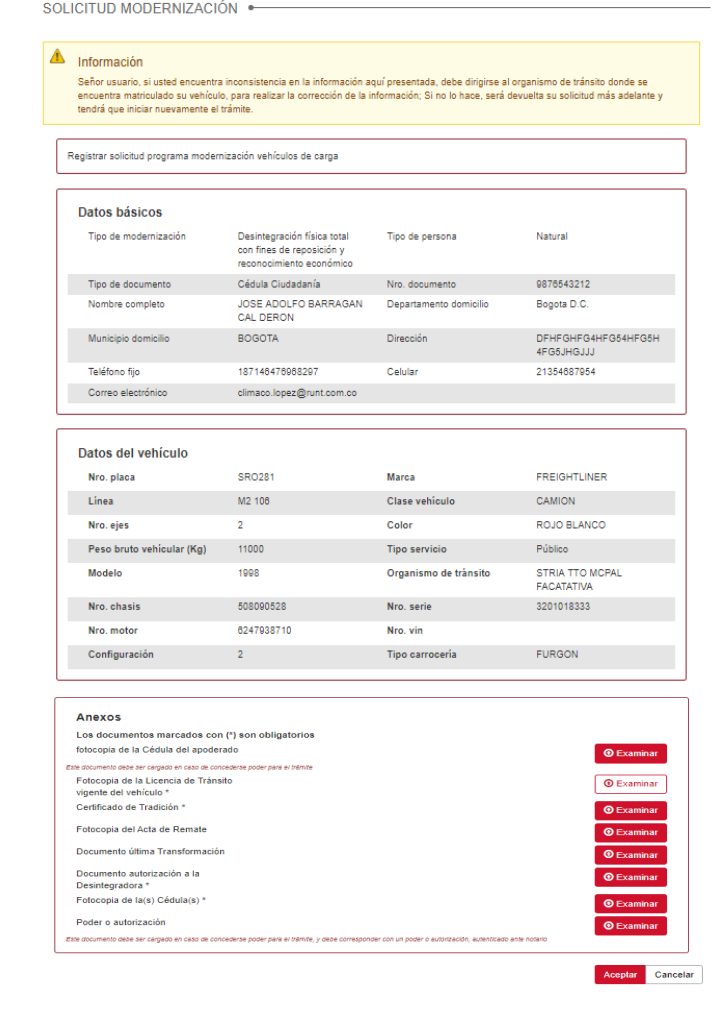

Seleccione el botón Cancelar, si desea que el sistema retorna a la pantalla anterior.

## **Paso 5**

Al dar clic en el botón **Aceptar** el sistema realiza las validaciones correspondiente al Programa para la modernización del parque automotor de carga (PMVC), en caso de encontrar alguna falla, genera los mensajes respectivos como:

El vehículo con placa TIG718 no cuenta con información en alguna de las siguientes características básicas: marca, línea o clase. Si tiene alguna inquietud, por favor dirigirse al Organismo de Tránsito donde se encuentra matriculado.

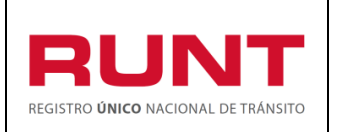

**Proceso Asociado:** Gestión de software

**Código:** RUNT.I.430 **Versión:** 2 **Página:** 27 de 30

El o los propietarios identificados con documento: C 79536842, supera el número de solicitudes de modernización aprobadas para el Programa de Modernización de Vehículos de Carga.

El propietario o alguno de los propietarios del vehículo a postular, posee un número de vehículos superior al número máximo de vehículos establecidos por la norma para el Programa de Modernización de Vehículos de Carga.

- El vehículo con placa ASG651 no cuenta con información de Peso Bruto Vehicular en el Registro Nacional Automotor o no cumple con el mínimo Peso Bruto Vehicular requerido. Si tiene alguna inquietud, por favor dirigirse al Organismo de Tránsito donde se encuentra matriculado.
- El tipo de carrocería registrada para el vehículo con placa KAG012 no se encuentra autorizada para el Programa de Modernización de Vehículos de Carga según la normatividad vigente. Si tiene alguna inquietud, por favor dirigirse al Organismo de Tránsito donde se encuentra matriculado.
- El vehículo con placa WBB262 tiene inscritas medidas cautelares. Si tiene alguna inquietud, por favor dirigirse al Organismo de Tránsito donde se encuentra matriculado.
- El vehículo con placa LDI468 tiene inscrito el siguiente gravamen a la propiedad: PRENDA. Si tiene alguna inquietud, por favor dirigirse al Organismo de Tránsito donde se encuentra matriculado.
- El vehículo se encuentra pendiente de normalizar y no puede acceder al programa de modernización de vehículos de carga (PMVC). Debe inicialmente, realizar el proceso de normalización
- El vehículo con placa LHE018 presenta omisiones en su registro inicial y no puede acceder al Programa de Modernización de Vehículos de Carga. Si tiene alguna inquietud, por favor dirigirse al Organismo de Tránsito donde se encuentra matriculado.
- El tipo de servicio *(particular/oficial)* registrado para el vehículo con placa ARM173 no cumple con lo estipulado en la norma vigente para el Programa de Modernización de Vehículos de Carga. Si tiene alguna inquietud, por favor dirigirse al Organismo de Tránsito donde se encuentra matriculado.
- El vehículo con placa SWS334, no cuenta con la antigüedad requerida para la realización del trámite del Programa de Modernización de Vehículos de Carga. Si tiene alguna inquietud, por favor dirigirse al Organismo de Tránsito donde se encuentra matriculado.
- El vehículo de placas TDX576 no se encuentra registrado en el RUNT en estado ACTIVO.

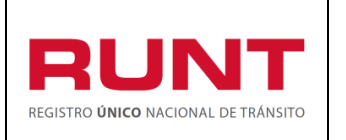

**Código:** RUNT.I.430 **Versión:** 2 **Página:** 28 de 30

El vehículo con placa LEA334 tiene registrado un certificado de desintegración, por tanto, no se permite el registro al Programa de Modernización de Vehículos de Carga. Si tiene alguna inquietud, por favor dirigirse al Organismo de Tránsito donde se encuentra matriculado

Señor usuario, se ha rechazado la solicitud del programa de modernización de vehículos de carga por los siguientes motivos, por tanto, no es posible continuar con su solicitud · Para el vehículo identificado con la placa SRO281 existen trámites por cambio de carrocería con fecha posterior al 01/01/2008 que impide la atención del proceso de modernización de vehículos de carga (PMVC).

El Ministerio de Transporte se encuentra en un proceso de revisión en el cual su vehículo, aún no ha sido identificado como con omisión en

su registro

Si el ciudadano supera las validaciones del Programa para la modernización del parque automotor de carga (PMVC) y supera las validaciones para hacerse acreedor al beneficio CREI, el sistema mostrara el siguiente mensaje informativo.

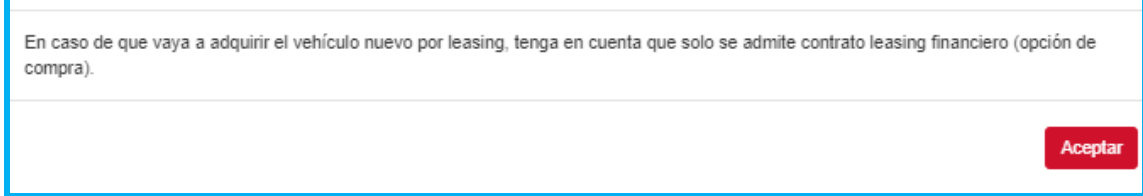

Al oprimir el botón **Aceptar** el sistema arroja como resultado de la creación de la solicitud el siguiente mensaje informativo:

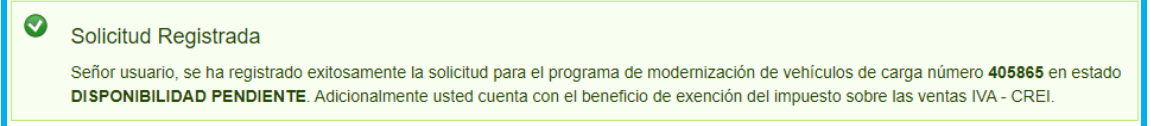

Si el ciudadano no supera las validaciones del beneficio CREI el sistema genera un cuadro de dialogo solicitando aceptar o cancelar la creación de la solicitud para el Programa para la modernización del parque automotor de carga (PMVC):

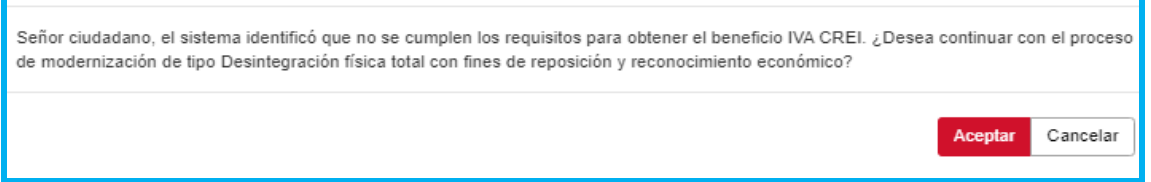

Si selecciona el botón Cancelar, el sistema tomara como desistida su solicitud y genera el resultado de la solicitud.

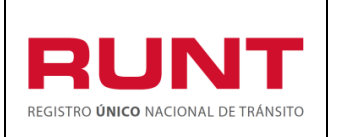

**Código:** RUNT.I.430 **Versión:** 2 **Página:** 29 de 30

Al dar clic en el botón <sup>Aceptar</sup> el sistema genera un mensaje informativo como resultado de la creación de la solucitud.

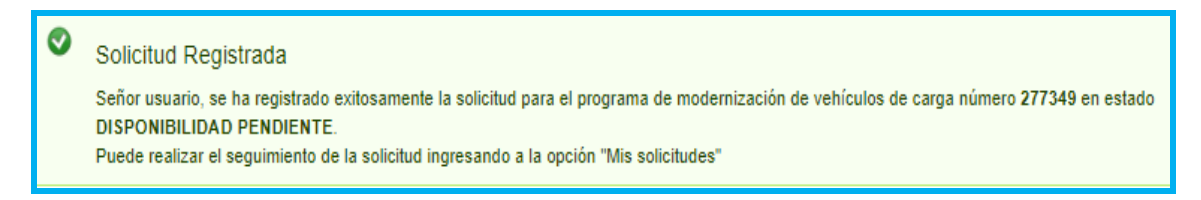

El sistema envía una notificación a la cuenta de correo del ciudadano indicando el resultado de la solicitud (aceptada/ rechazada).

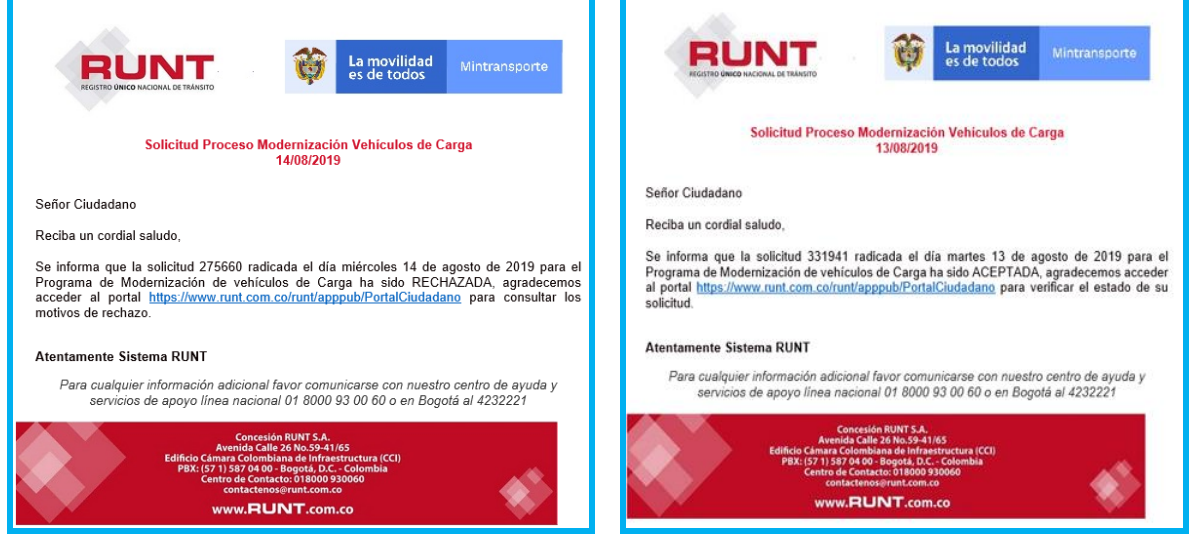

**Con el envío de la notificación correspondiente al ciudadano se termina el proceso de creación de una solicitud para el Programa de Modernización de Vehículos de Carga (PMVC).** El estado en el que quedara la solicitud corresponde al tipo de modernización seleccionado y a la espera de la gestión del **Ministerio de Transporte.**

La solicitud quedara en estado **Aceptada** si el tipo de modernización seleccionado corresponde a:

- **a.** Reposición por desintegración física total sin reconocimiento económico.
- **b.** Reposición por pérdida o destrucción total en accidente tránsito.
- **c.** Reposición por pérdida o destrucción total por caso fortuito o fuerza mayor.
- **d.** Reposición por hurto.

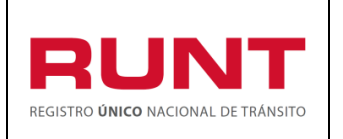

**Código:** RUNT.I.430 **Versión:** 2 **Página:** 30 de 30

La solicitud quedara en estado **Disponibilidad Pendiente** si el tipo de modernización seleccionado corresponde a:

- **e.** Reconocimiento económico de vehículos operativos por desintegración física total sin fines de reposición.
- **f.** Reconocimiento económico de vehículos operativos por desintegración física total con fines de reposición.
- **g.** Reconocimiento económico de vehículos no operativos por desintegración física total sin fines de reposición.